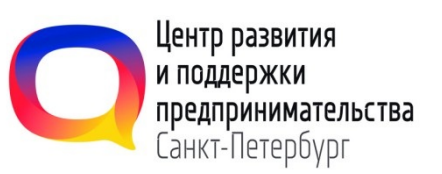

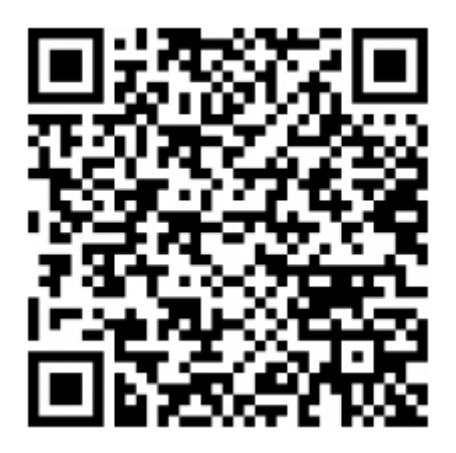

Наведите на QR код камерой смартфона, чтобы узнать какие требования выполнены организацией

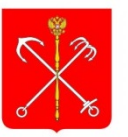

Комитет по промышленной политике, инновациям и торговле Санкт-Петербурга